?

**Tabuler la suite**

conjecture ?

Saisir la suite *u* (Voir fiche 320) Régler les paramètres de la table et afficher les valeurs des termes *un*. On observe une stabilisation

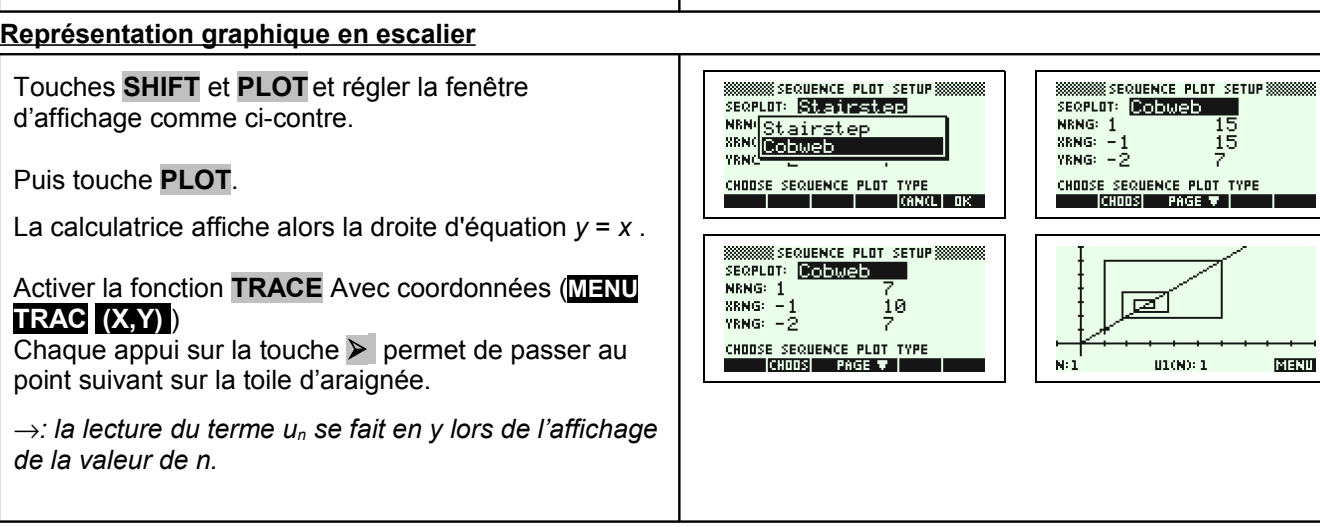

 $M<sub>1</sub>$ 

01/00:1

Régler la fenêtre d'affichage : touches **SHIFT PLOT**. mmmmmssexuewce.rcurse<br>seapLOT: Stairstep<br>мюмс:1 NRNG: 1 Régler les paramètres d'affichage comme sur les  $\frac{\text{RING: } +1}{\text{YRNG: } = 1}$ écrans ci-contre. **ENTER MINIMUM VERTICAL VALUE**<br>**ERIT | THE PAGE V | THE |** Touches  $\overline{A}$  et  $\overline{Y}$  pour passer d'une ligne à l'autre. Puis touche **PLOT**. On obtient la représentation cicontre. L'instruction **TRAC** (accessible par la touche-écran

WE CONSUME AND SUCKER AND THE SUBJECT OF STATE OF STATE AND THE SUBJECT OF STATE AND SUBJECT OF STATE AND SUBJECT OF STATE AND SUBJECT OF STATE AND THE SUBJECT OF STATE AND THE SUBJECT OF STATE AND THE SUBJECT OF STATE AND

**Représentation graphique par un nuage de points reliés**

On considère la suite *u* définie par:  $u_0 = 1$  et pour tout entier n,  $u_{n+1} = 1 +$ 

**.MENU.**) suivie de **.(X,Y).** permet d'obtenir les coordonnées des points représentés.

Les touches  $\leq$  et  $\geq$  permettent de passer d'un point à l'autre.

Même stabilisation observée.

1°) Réaliser une table des valeurs des nombres *un* . Conjecturer le comportement de la suite *u*. 2°) Obtenir les points de coordonnées (*n*, *un*) pour *n* entre 0 et 10. Peut-on préciser la conjecture ? 3°) Réaliser la construction sur l'axe des abscisses des premiers termes de la suite *u.* Peut-on préciser la

。<br>/U1(1)=1<br>/U1(2)=6

UZVIVE<br>112620=

**XXXXXX SEQUENCE SYMBOLIC VIEW XXX** 

 $\sqrt{01(N)} = 1 + 5 \times 01(N - 1)$ 

*n u* 5

Ui

Libra 16

E SIMULT<br>E AXES

 $=$  GRID

N:11

हावसम

?

inara dia

U100: 2.756711 | 313211

WWW.WWW.SEQUENCE PLOT SETUP.WWW.WWW.<br>XTICK: 1 YTICK: 1<br>ZSIMULT \_\_\_\_\_\_\_\_\_\_\_\_\_\_INV. CROSS

ENTER VERTICAL TICK SPACING.<br>ERIT | A PAGE | |

## ⇒ **Compléments**

Les compléments ne semblent pas pertinents avec ce modèle.

## ⇒ **Commentaires**

Cette fiche a été conçue pour permettre une exploration expérimentale du comportement de la suite étudiée. Le traitement mathématique pourra être abordé en terminale S.

## ⇒ **Problèmes pouvant être rencontrés**

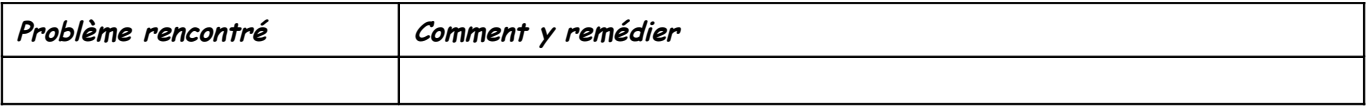